государственное бюджетное общеобразовательное учреждение Самарской области средняя общеобразовательная школа № 11 города Кинеля городского округа Кинель Самарской области

на Педагогическом совете Учреждения Директор ГБОУ СОШ № 11 г. Кинеля Протокол № 8 \_\_\_\_\_\_\_\_\_\_\_\_\_\_\_\_ О.А. Лозовская

**Принята «Утверждаю»** от «26» июня 2023 г. Приказ от «21» августа 2023 г. № 482-ОД

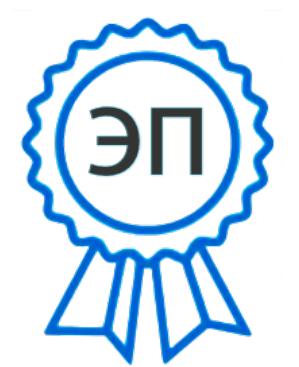

 $C=RU$ , О $=$ ГБОУ СОШ  $N$ <sup>0</sup> 11 г. Кинеля, CN=Лозовская О. А., E=school11\_knl@samara.edu.ru 00c03129bad29e261f 2023.08.21 19:28:40+04'00'

**Дополнительная общеобразовательная общеразвивающая программа «Путешествие в компьютерную Долину» технической направленности**

> Возраст обучающихся: 8-10 лет Срок реализации: 1 год

 Разработчик: Никитина Екатерина Сергеевна, педагог

# **Оглавление**

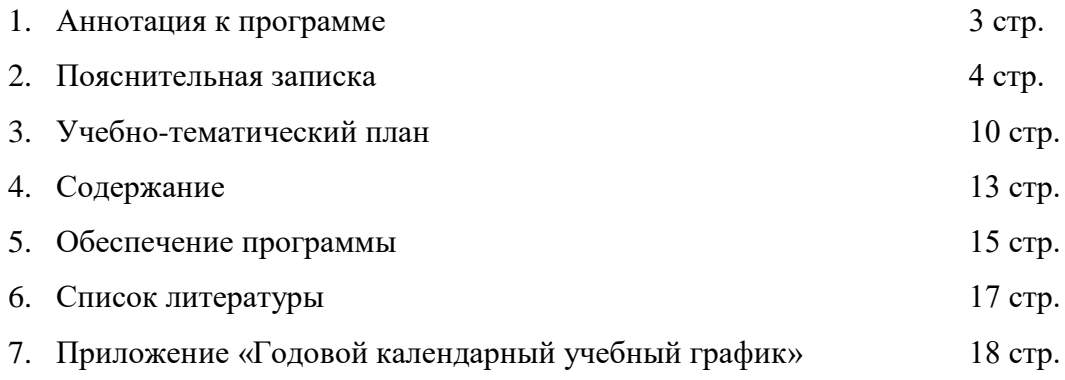

## **АННОТАЦИЯ К ПРОГРАММЕ**

Дополнительная общеобразовательная общеразвивающая программа технической направленности «Путешествие в Компьютерную Долину» (далее – Программа) рассчитана на 1 год обучения (стартовый уровень), включает в себя 6 тематических блоков. Программа направлена на первоначальную подготовку младших школьников к работе на ПК, овладение программами пакета «МойОфис».

Данная программа является информационной поддержкой проектной деятельности учащихся по всем предметам школьного курса, способствует развитию умения использования современных информационных технологий в образовательном процессе.

### **ПОЯСНИТЕЛЬНАЯ ЗАПИСКА**

Наше современное общество пронизано и насыщено информацией, с постоянно изменяющимися информационными технологиями, поэтому остро стоит вопрос о том, как формировать, развивать, закладывать в сегодняшних младших школьников готовность к восприятию новых идей.

Неисчерпаемые возможности современных информационных технологий требуют определенной подготовки детского мышления к освоению и активному использованию логики мира компьютеров.

Важно, чтобы дети использовали компьютер не бездумно, как игровую приставку, а учились использовать все возможности этого сложного устройства. Компьютер – это, прежде всего инструмент для каких-либо целей, и как всякий сложный инструмент, компьютер эффективен настолько, насколько подготовлен к работе с ним человек.

Дополнительная общеразвивающая программа «Путешествие в Компьютерную Долину» разработана в соответствии с нормативными документами:

- ✓ Федеральный закон от 29.12.2012 № 273-ФЗ «Об образовании в Российской Федерации»;
- ✓ Указ Президента Российской Федерации «О национальных целях развития Российской Федерации на период до 2030 года»;
- ✓ Концепция развития дополнительного образования до 2030 года (утверждена распоряжением Правительства РФ от 31.03.2022 № 678-р);
- ✓ Стратегия развития воспитания в Российской Федерации на период до 2025 года (утверждена распоряжением Правительства Российской Федерации от 29.05.2015 № 996-р);
- $\checkmark$  План мероприятий по реализации в 2021 2025 годах Стратегии развития воспитания в Российской Федерации на период до 2025 года (утвержден распоряжением Правительства Российской Федерации от 12.11.2020 № 2945-р);
- ✓ Приказ Министерства образования и науки Российской Федерации от 23.08.2017 № 816 «Об утверждении Порядка применения организациями, осуществляющими образовательную деятельность, электронного обучения, дистанционных образовательных технологий при реализации образовательных программ»;
- ✓ Приказ Министерства просвещения Российской Федерации от 27 июля 2022 г. № 629 «Об утверждении Порядка организации и осуществления образовательной деятельности по дополнительным общеобразовательным программам»;
- ✓ Приказ Министерства просвещения РФ от 03.09.2019 № 467 «Об утверждении Целевой модели развития региональных систем дополнительного образования

детей»;

- ✓ Постановление Главного государственного санитарного врача РФ от 28.09.2020 № 28 «Об утверждении СП 2.4.3648-20 «Санитарно- эпидемиологические требования к организациям воспитания и обучения, отдыха и оздоровления детей и молодежи»
- ✓ Стратегия социально-экономического развития Самарской области на период до 2030 года (утверждена распоряжением Правительства Самарской области от 12.07.2017 № 441);
- ✓ Письмо Министерства образования и науки РФ от 18.11.2015 № 09-3242 «О направлении информации» (с «Методическими рекомендациями по проектированию дополнительных общеразвивающих программ (включая разноуровневые программы)»;
- $\checkmark$  Письмо министерства образования и науки Самарской области от 30.03.2020 № МО-16-09-01/434-ТУ (с «Методическими рекомендациями по подготовке дополнительных общеобразовательных общеразвивающих программ к прохождению процедуры экспертизы (добровольной сертификации) для последующего включения в реестр образовательных программ, включенных в систему ПФДО»).

Данная *программа технической направленности* включает первоначальную подготовку младших школьников к работе на ПК, владение программами пакета «МойОфис».

При реализации данной программы будет задействовано оборудование центра «Точка Роста»

**Актуальность программы** заключается в том, что современные дети должны владеть необходимыми навыками работы на компьютере и уметь их применять на практике, так как информационное пространство современного человека предусматривает умелое пользование компьютерными технологиями во всех сферах деятельности.

**Отличительные особенности программы** от уже существующих заключается в систематизации полученных знаний в процессе перехода от одной ступени образования к другой.

**Педагогическая целесообразность** программы заключается в том, что занятия программы «Путешествие в Компьютерную Долину» помогают школьникам лучше учиться, у них повышается творческая активность, интерес к овладению навыков работы на компьютере.

**Цель программы:** формирование и развитие у детей творческих качеств личности через обучение начальным знаниям в области информатики, элементарным навыкам работы на ПК.

5

#### **Задачи программы:**

#### *Обучающие:*

- *-* научить работать на ПК, учитывая возрастные особенности воспитанников;
- обеспечить прочное и сознательное овладение обучающих понятий «информация» и «виды информации»;
- формировать умения применять полученные знания для решения реальных практических задач;
- формировать умения применять теоретические знания на практике.

#### *Развивающие:*

- расширить кругозор воспитанников в области источника получения информации;
- развить индивидуальные и творческие способности детей.

#### *Воспитательные:*

- воспитать чувство ответственности;
- научить детей работать в коллективе;
- воспитать доброжелательность и контактность в отношении со сверстниками;
- воспитание дисциплинированности, усидчивости, точности суждений.

**Возраст детей**, участвующих в реализации данной общеобразовательной программы: **от 8 до 10 лет.**

Зачисление в детское объединение происходит по заявлению родителей (законных представителей) обучающихся. Набор обучающихся в объединение – свободный. Наличие какой-либо специальной подготовки не требуется.

У детей в этом возрасте хорошо развито непроизвольное внимание, поэтому учебный материал, предъявляемый в ярком, интересном и доступном для ребенка виде вызывает интерес и обращает на себя внимание, ускоряет запоминание содержания. Использование современных технических средств, придают учебному процессу творческий, поисковый характер, что способствует развитию творческих способностей обучающихся и повышению интереса. В первую очередь, это касается вопросов организации и контроля психических процессов: восприятия, внимания, памяти и др.

*Сроки реализации программы:* один учебный год - всего 34 ч.

#### *Формы обучения:*

- − беседа;
- демонстрация;
- лабораторно-практическая работа;
- игра;

защита проектов.

*Формы организации деятельности:* занятия носят гибкий характер с учетом предпочтений, способностей и возрастных особенностей обучающихся. Построение занятия включает в себя фронтальную, индивидуальную и групповую работу.

*Режим занятий: з*анятия проводятся 1 раз в неделю по 1 академическому часу (согласно санитарных требований к возрасту детей младшего школьного возраста).

Продолжительность учебного часа, согласно Прил. 3 СанПиН 2.4.4.3172-14, - 40 мин., перерыв – 10 мин.

*Наполняемость учебных групп:* набор обучающихся проводится без предварительного отбора. Формирование групп от 20 человек.

# *Планируемые результаты обучения*

### *Личностные результаты учащихся:*

- сформированная мотивация детей к творчеству, познанию, труду;
- сформированное уважительное и доброжелательное отношения к другому человеку;
- сформированная коммуникативная компетентность в общении и сотрудничестве со сверстниками в процессе разных видов деятельности.

# *Метапредметные результаты учащихся:*

- умеет работать с информацией (извлекать информацию из различных источников, анализировать, систематизировать, представлять различными способами);
- умеет излагать свое мнение и обосновывать свою точку зрения, готовность слушать собеседника и вести диалог;
- сформирована компетентность в области использования ИКТ.

# *Предметные результаты учащихся:*

- Умеет работать с информацией и применение их в практической деятельности;
- Умеет искать необходимую информацию для поставленной цели;
- Умеет создавать завершенные проекты с использованием изученных компьютерных сред;
- Знает назначение и возможности графического редактора;
- Знает способы построения геометрических фигур;
- Знает с технику безопасности в компьютерном классе.
- Владеет уверенно компьютером;
- Умеет создавать рисунки из простых объектов;
- Знает терминологию;
- Умеет выполнять основные операции над объектами (удаление, перемещение, масштабирование и т.п.)
- Умеет работать в программе «МойОфис Текст», её возможностями и областью ее применения;
- Уметь редактировать и форматировать тексты;
- Уметь вставлять изображения и создавать таблицы в текстовом документе;
- Умеет работать в программе «МойОфис Презентация», её возможностями и областью ее применения;
- Знает возможные способы создания презентаций;
- Знает все возможности добавления мультимедийных эффектов.
- Умеет самостоятельно создавать типовую презентацию и проектировать свою собственную;
- Умеет демонстрировать свою работу и защищать её.

#### **Критерии оценки знаний, умений и навыков при освоении программы**

Диагностика эффективности образовательного процесса осуществляется в течение всего срока реализации Программы. Это помогает своевременно выявлять пробелы в знаниях, умениях обучающихся, планировать коррекционную работу, отслеживать динамику развития детей. Для оценки эффективности освоения образовательной Программы в течение года используется входная, промежуточная (каждая тема) и итоговая диагностики результатов освоения программы. При этом используются следующие методы диагностики: опрос, наблюдение, тестирование, самостоятельные и практические работы, лабораторно-практические работы, творческие задания, конкурсы, выставки, защита проектов, самооценка и взаимная оценка обучающихся.

Применяется 3-х балльная система оценки знаний, умений и навыков обучающихся (выделяется три уровня: низкий, средний, повышенный). Итоговая оценка результативности освоения программы проводится путём вычисления среднего показателя, основываясь на суммарной составляющей по итогам освоения всех тем.

Низкий уровень освоения программы: ребёнок овладел менее чем 50% предусмотренных знаний, умений и навыков, испытывает серьёзные затруднения при работе с учебным материалом; в состоянии выполнять лишь простейшие практические задания педагога.

Средний уровень освоения программы: объём усвоенных знаний, приобретённых умений и навыков составляет 50– 69%; работает с учебным материалом с помощью педагога; в основном, выполняет задания на основе образца; удовлетворительно владеет теоретической информацией по темам курса, умеет пользоваться литературой и электронными источниками информации.

Высокий уровень освоения программы: учащийся овладел на 70–100% предусмотренным программой учебным планом; работает с учебными материалами самостоятельно, не испытывает особых трудностей; выполняет практические задания с элементами творчества; свободно владеет теоретической информацией по курсу, умеет анализировать и применять полученную информацию на практике.

### *Формы контроля качества образовательного процесса:*

- − опрос;
- − наблюдение;
- − тестирование;
- − самостоятельные и лабораторно-практические работы;
- − выполнение творческих заданий;
- − участие в конкурсах, выставках;
- − защита проектов;
- − самооценка и взаимная оценка обучающимися работ друг друга.

# **УЧЕБНО-ТЕМАТИЧЕСКИЙ ПЛАН**

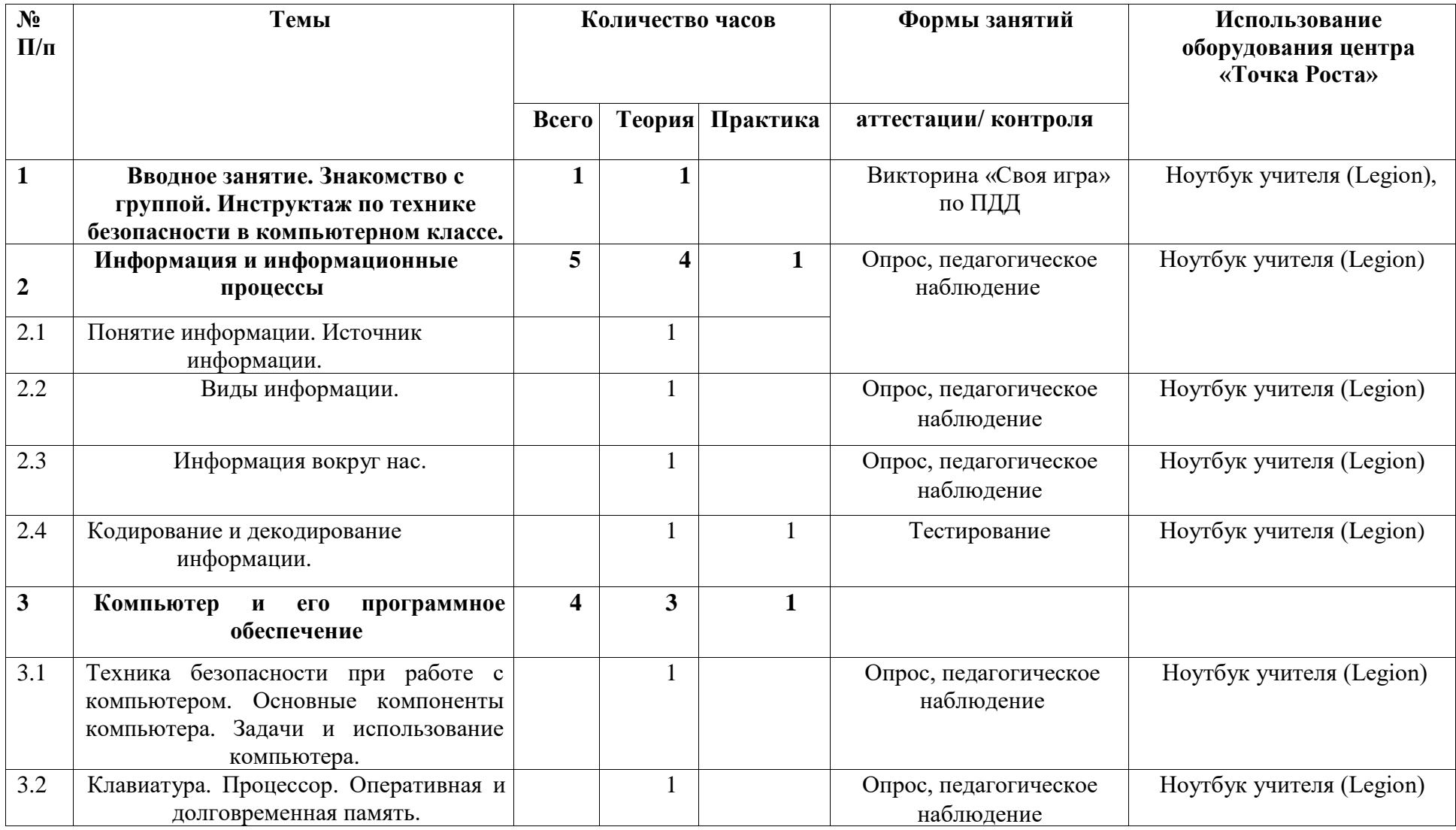

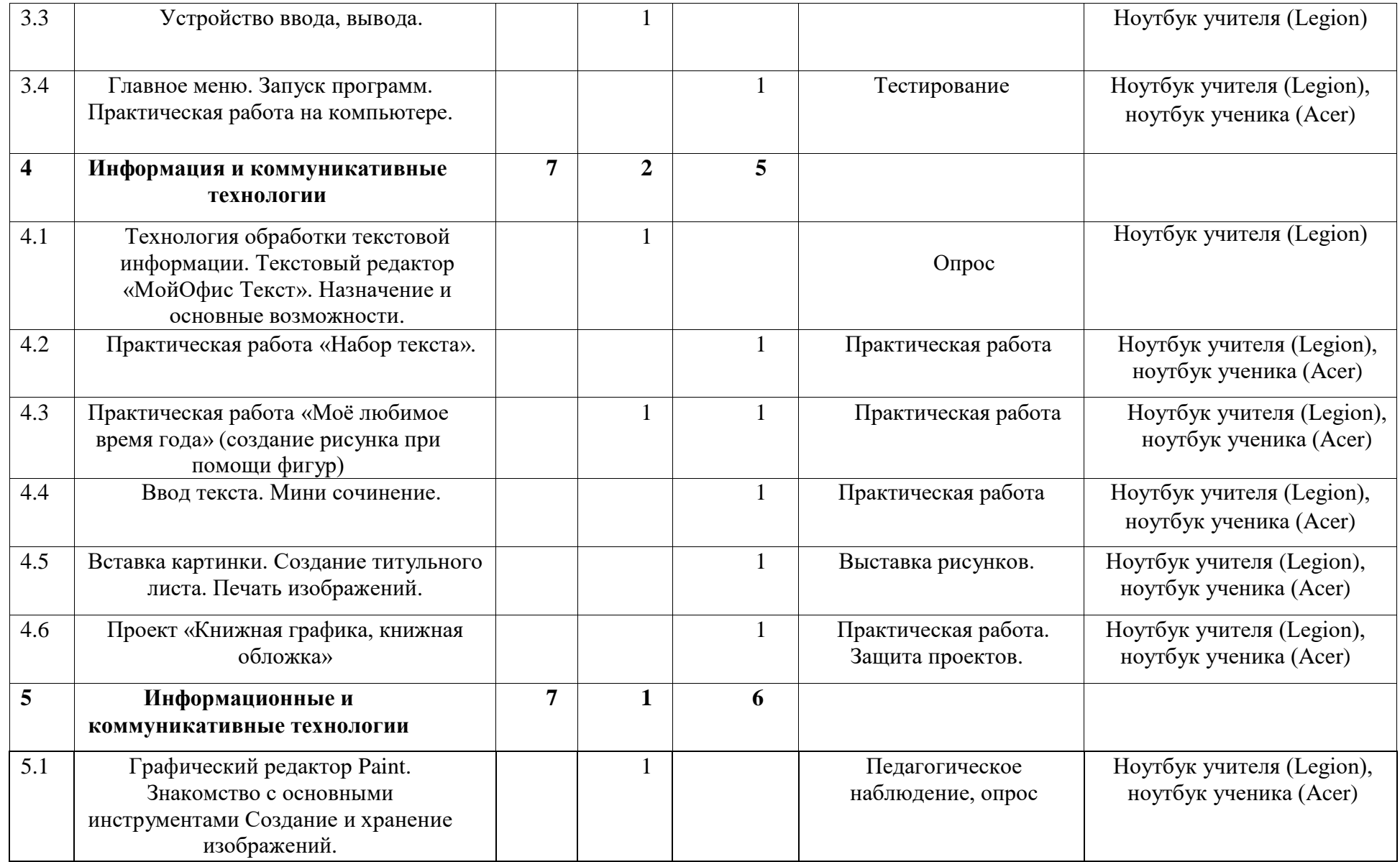

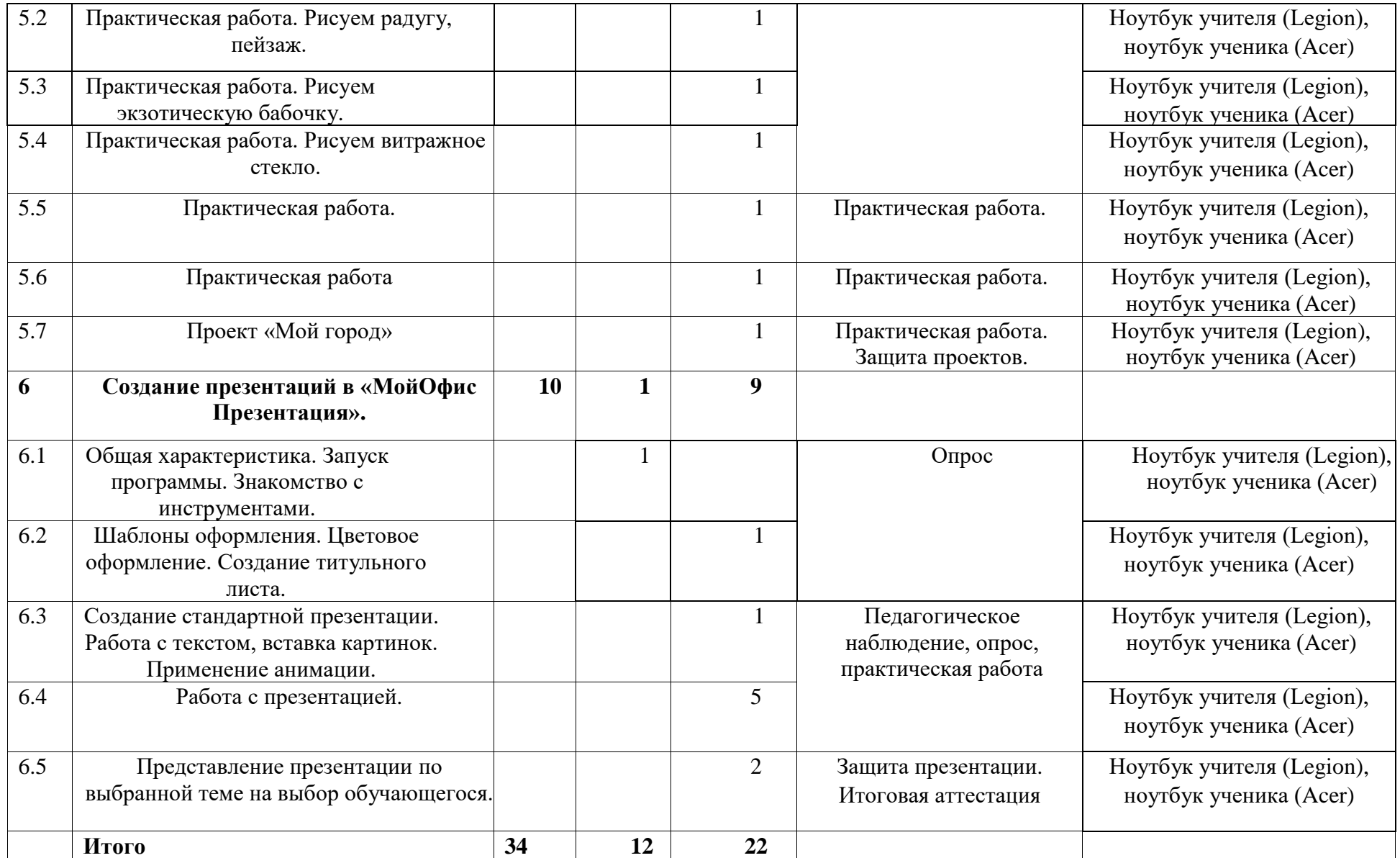

#### **СОДЕРЖАНИЕ ПРОГРАММЫ**

#### **1.Вводное занятие (1ч)**

Теория: Знакомство с группой. Инструктаж по технике безопасности в компьютерном классе. Вводное занятие, викторина «Своя игра» по правилам дорожной безопасности.

#### **2. Информация и информационные процессы (5ч)**

Теория: Введение в образовательную программу. Организационные вопросы. Правила техники безопасности. знакомство с наукой - информатика, понятие информации, источники информации, виды информации, информационные процессы, алгоритм и его виды представления.

2.1Практика: находим источники информации.

2.2Практика: определяем виды информации.

2.3Практика: составляем примеры информации, окружающие нас.

2.4Практика: учимся приводить примеры информационных процессов, кодирование и декодирование информации.

2.5Практика: Кодирование и декодирование информации. Контрольная работа.

#### **3. Компьютер (4ч)**

3.1Теория: техника безопасности при работе с компьютером. Основные компоненты компьютера. Задачи и использование компьютера.

Практика: определяем основные компоненты компьютера.

3.2Теория: Клавиатура. Процессор. Оперативная и долговременная память.

Практика: работа с клавиатурой,

3.3 Теория: Устройство ввода, вывода.

Практика: определение устройств ввода и вывода информации.

3.4Теория: главное меню. Запуск программ.

Практика: практическая работа на компьютере.

#### **4. Информация и коммуникативные технологии (7ч)**

Теория: Технология обработки текстовой информации. Текстовый редактор «МойОфис Текст».

Назначение и основные возможности. Вставка картинки. Создание титульного листа. Печать изображений.

4.1Практика: работа в программе «МойОфис Текст».

4.2 Практика: Практическая работа «Набор текста».

4.3Практика: Практическая работа «Моё любимое время года» (создание рисунка при помощи фигур)

4.4Практика: Ввод текста. Мини сочинение.

4.5Практика: Вставка картинки. Создание титульного листа. Печать изображений.

4.6Практика: Проект «Книжная графика, книжная обложка»

### **5.Информация и коммуникативные технологии (7ч)**

5.1Теория: Графический редактор Paint. Знакомство с основными инструментами. Создание и хранение изображений.

Практика: работа в графическом редакторе.

5.2Практика: Практическая работа. Рисуем радугу, пейзаж.

5.3Практика: Практическая работа. Рисуем экзотическую бабочку.

5.4Практика: Практическая работа. Рисуем витражное стекло.

5.5Практика: Рисуем технику

5.6Практик**а:** Рисуем технику

5.7Практика: Проект «Мой город»

#### **6. Создание презентаций в** «МойОфис Презентация». **(10ч)**

6.1 Теория: Общая характеристика. Знакомство с инструментами. Практика: запуск программы.

6.2Практика: Шаблоны оформления. Цветовое оформление. Создание титульного листа. 6.3Практика: Создание стандартной презентации. Работа с текстом, вставка картинок. Применение анимации.

6.4 Практика: Работа с презентацией.

6.5 Практика: Представление презентации по выбранной теме на выбор обучающегося. Итоговый проект.

# **ОБЕСПЕЧЕНИЕ ПРОГРАММЫ**

#### **Методическое обеспечение программы**

#### *Основные принципы, положенные в основу программы:*

принцип доступности, учитывающий индивидуальные особенности каждого ребенка, создание благоприятных условий для их развития;

принцип демократичности, предполагающий сотрудничество педагога и обучающегося;

принцип системности и последовательности – знание в программе даются в определенной системе, накапливая запас знаний, дети могут применять их на практике.

#### *Методы работы:*

С точки зрения подачи учебного материла, на занятиях используются следующие методы:

- словесные методы (рассказ, беседа, инструктаж, чтение справочной литературы);
- наглядные методы (демонстрация мультимедийных презентаций, фильмов);
- практические методы (практические работы).

С точки зрения творческой активности обучающихся, используются следующие методы:

- репродуктивные методы (выполнение заданий по образцу);
- исследовательские методы (обучающиеся сами открывают необходимую информацию);
- эвристические методы (частично-поисковые, с возможностью выбора нескольких вариантов);
- проблемные методы (методы проблемного изложения, когда дается лишь часть готового задания).

#### **Информационно-методическое обеспечение программы**

специализированная литература по информационным технологиям, подборка журналов;

плакаты, фото и видеоматериалы;

учебно-методические пособия для педагога и обучающихся, включающие, информационный и справочный материалы на различных носителях, компьютерное и видео оборудование;

электронные учебники, справочные материалы, учебные задания, тесты.

15

# **Организационное обеспечение программы**

В процессе обучения применяются различные формы организации учебной деятельности:

- − беседы с фронтальным и индивидуальным устным и письменным опросом;
- − лабораторно-практические и самостоятельные работы;
- − учебные задания;
- − проекты;
- − презентации;
- − игры.

# **Материально-техническое обеспечение программы**

- − 10 компьютерных столов и ноутбуков для обучающихся;
- − ноутбук учителя;
- − проектор с экраном;
- звуковые колонки;
- сканер;
- − принтер;
- − электронные носители информации.

# **СПИСОК ЛИТЕРАТУРЫ**

1. Федеральный закон «Об образовании в Российской Федерации» от 29.12.2012 N 273-ФЗ.

- 2. Приказ Министерства просвещения России от 09.11.2018г. № 196.
- 3. Распоряжение Правительства РФ от 04.09.2014 N 1726-р.
- 4. Витухновская А.Н., Васильева Л.А. Путеводитель по информационным ресурсам детской библиотеки.- М., 2005.
- 5. Информатика в школе: Приложение к журналу «Информатика и образование». №3 – 2003. – М.: Образование и Информатика, 2003. – 112 с.
- 6. Матвеева Н. В. Информатика: учебник 3-4 классы. М.: БИНОМ. Лаборатория знаний, 2013.
- 7. Первин Ю.А. Информатика в школе и дома. СПб: БХВ, 2003.
- 8. Тур С.Н., Бокучава Т.П. Первые шаги в мире информатики. М., 2006
- 9. Цветкова М.С., Богомолова О.Б. Информатика. Математика. Программы внеурочной деятельности для начальной и основной школы: 3-6 классы. – М.: БИНОМ, Лаборатория знаний, 2013.

# **Годовой календарный учебный график ГБОУ СОШ №11 г. Кинеля на 2023-2024 учебный год**

В соответствии с Федеральными образовательными программами начального общего, основного общего, среднего общего образования, утвержденными приказами Минпросвещения России от 18.05.2023 № 370, № 371, № 372, СанПиН 2.4.3648-20 определить:

# **1. Даты начала и окончания учебного года в ГБОУ СОШ № 11 г.Кинеля:**

- − начало учебного года 01.09.2023 г.;
- − окончание учебного года 24.05.2024 г.

# **2. Продолжительность учебного года:**

- в 1 классе 33 недели;
- во 2-11 классах 34 недели.

# **3. Продолжительность учебной недели:**

5-ти дневная учебная неделя в 1-11 классах.

# **4. Продолжительность учебных периодов:**

 Учебный год делится на триместры: 1 триместр – 12 учебных недель; 2 триместр - 12 учебных недель; 3 триместр – 10 учебных недель.

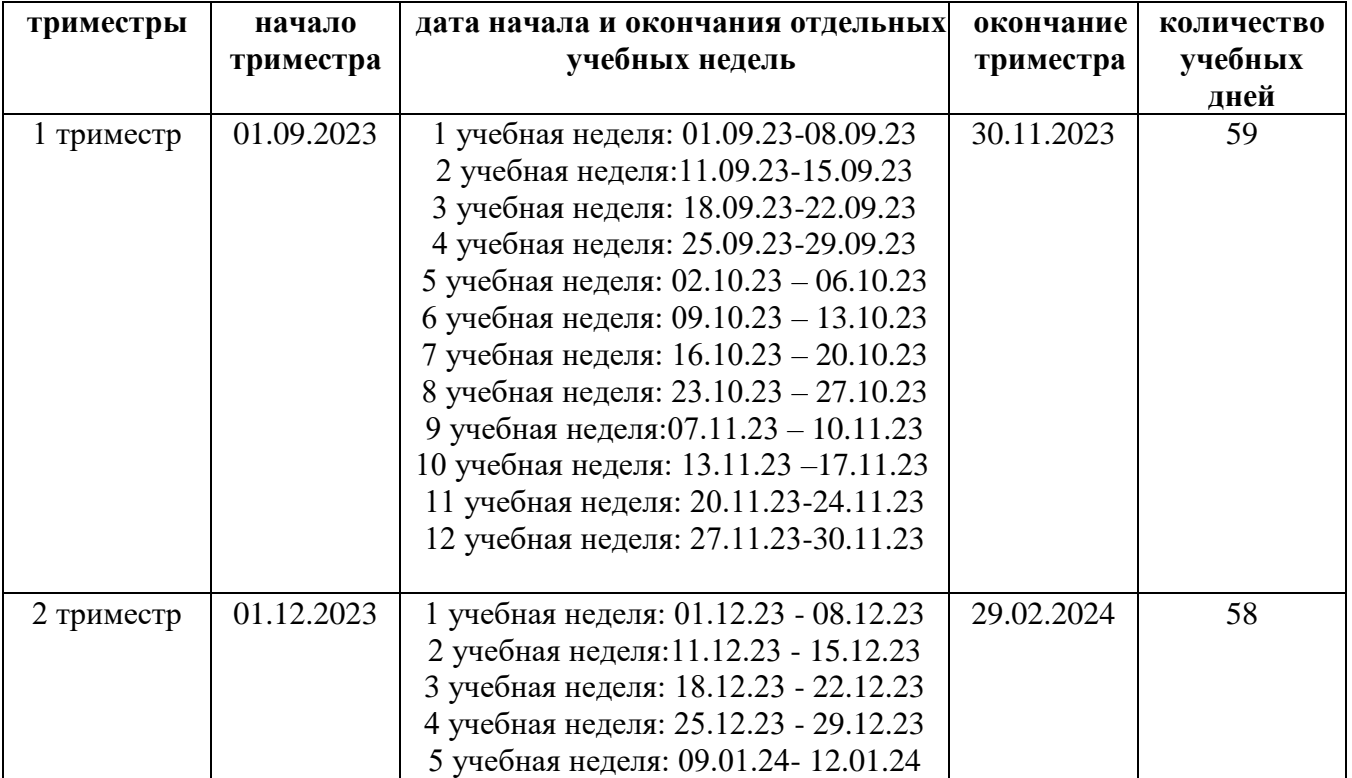

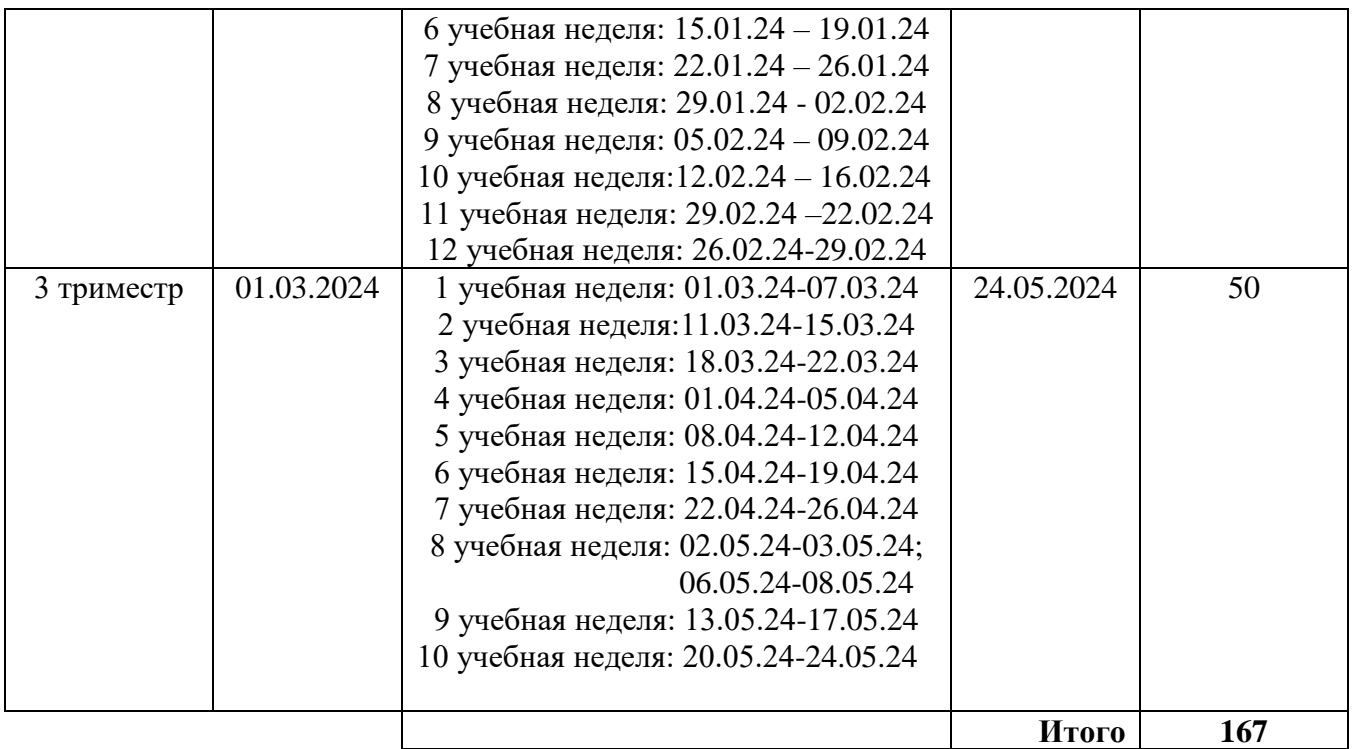

# **5. Сроки и продолжительность каникул на учебный год:**

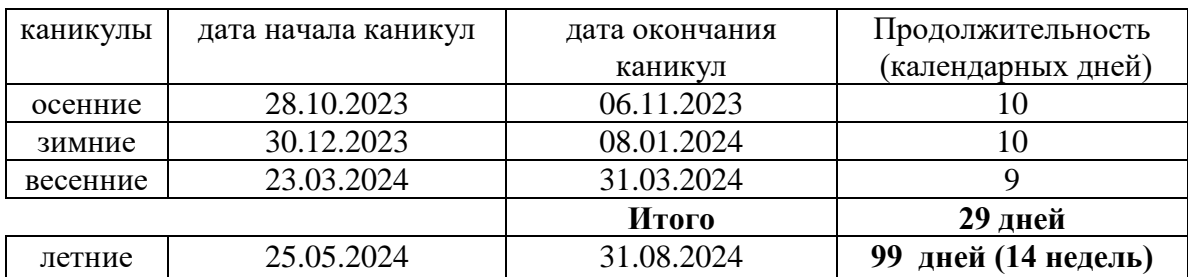